## **Show system info on terminal login**

[system-info.sh](https://wiki.plecko.hr/doku.php?do=export_code&id=linux:sysinfo_on_login&codeblock=0)

```
#!/bin/bash
echo -e "-------------------------------System Information-------------
---------------"
echo -e "Hostname:\t\t"`hostname`
echo -e "uptime:\t\t\t"`uptime | awk '{print $3,$4}' | sed 's/,//'`
echo -e "Manufacturer:\t\t"`cat /sys/class/dmi/id/chassis_vendor`
echo -e "Product Name:\t\t"`cat /sys/class/dmi/id/product_name`
echo -e "Version:\t\t"`cat /sys/class/dmi/id/product_version`
echo -e "Serial Number:\t\t"`cat /sys/class/dmi/id/product_serial`
echo -e "Machine Type:\t\t"`vserver=$(lscpu | grep Hypervisor | wc -l);
if [ $vserver -gt [ ]; then echo "VM"; else echo "Physical"; fi
echo -e "Operating System:\t"`hostnamectl | grep "Operating System" |
cut -d ' ' -f5-`
echo -e "Kernel:\t\t\t"`uname -r`
echo -e "Architecture:\t\t"`arch`
echo -e "Processor Name:\t\t"`awk -F':' '/^model name/ {print $2}'
/proc/cpuinfo | uniq | sed -e 's/^[ \t]*//'`
echo -e "Active User:\t\t"`w | cut -d ' ' -f1 | grep -v USER | xargs -
n1echo -e "System Main IP:\t\t"`hostname -I`
echo ""
echo -e "-------------------------------CPU/Memory Usage---------------
---------------"
echo -e "Memory Usage:\t"`free | awk '/Mem/{printf("%.2f%"),
$3/$2*100}'`
echo -e "Swap Usage:\t"`free | awk '/Swap/{printf("%.2f%"),
$3/$2*100}'`
echo -e "CPU Usage:\t"`cat /proc/stat | awk '/cpu/{printf("%.2f%\n"),
($2+$4)*100/($2+$4+$5)}' | awk '{print $0}' | head -1`
echo ""
echo -e "-------------------------------Disk Usage >80%----------------
---------------"
df -Ph | sed s/%//g | awk '{ if($5 > 80) print $0;}'
echo ""
echo -e "-------------------------------For WWN Details----------------
---------------"
vserver=$(lscpu | grep Hypervisor | wc -l)
if [ $vserver -gt 0 ]
then
echo "$(hostname) is a VM"
else
cat /sys/class/fc_host/host?/port_name
fi
echo ""
```
echo -e "-------------------------------Oracle DB Instances------------ ---------------" if **id** oracle >/dev/null 2>&1; then /bin/**ps** -ef|**grep** pmon then else echo "oracle user does not exist on **\$(hostname)**" fi echo "" if (( \$(**cat** /etc/\*-release | **grep** -w "Oracle|Red Hat|CentOS|Fedora" | **wc** -l) > 0 )) then echo -e "-------------------------------Package Updates---------------- ---------------" **yum** updateinfo summary | **grep** 'Security|Bugfix|Enhancement' echo -e "-------------------------------------------------------------- ---------------" else echo -e "-------------------------------Package Updates---------------- ---------------" **cat** /var/lib/update-notifier/updates-available echo -e "--------------------------------------------" fi

Mark it as executable, and run it via .bashrc

From: <https://wiki.plecko.hr/> - **Eureka Moment**

Permanent link: **[https://wiki.plecko.hr/doku.php?id=linux:sysinfo\\_on\\_login](https://wiki.plecko.hr/doku.php?id=linux:sysinfo_on_login)**

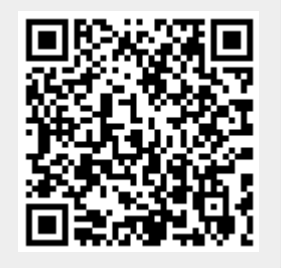

Last update: **2021-02-05 11:57**